**Udo Borkowski**

### **Where Is ...**

### **Where Is...**

### **Background**

### **History**

#### **Demo**

## **Approach**

#### **Development Environment**

#### **Start**

#### **Goal**

#### **Solution**

Where Is Secerch Index Dlg 飞 Symbol mdex  $C$ Java Uhl  $U+i\ell$ 

## **Approach**

#### **Development Environment**

#### **Start**

#### **Goal**

#### **Solution**

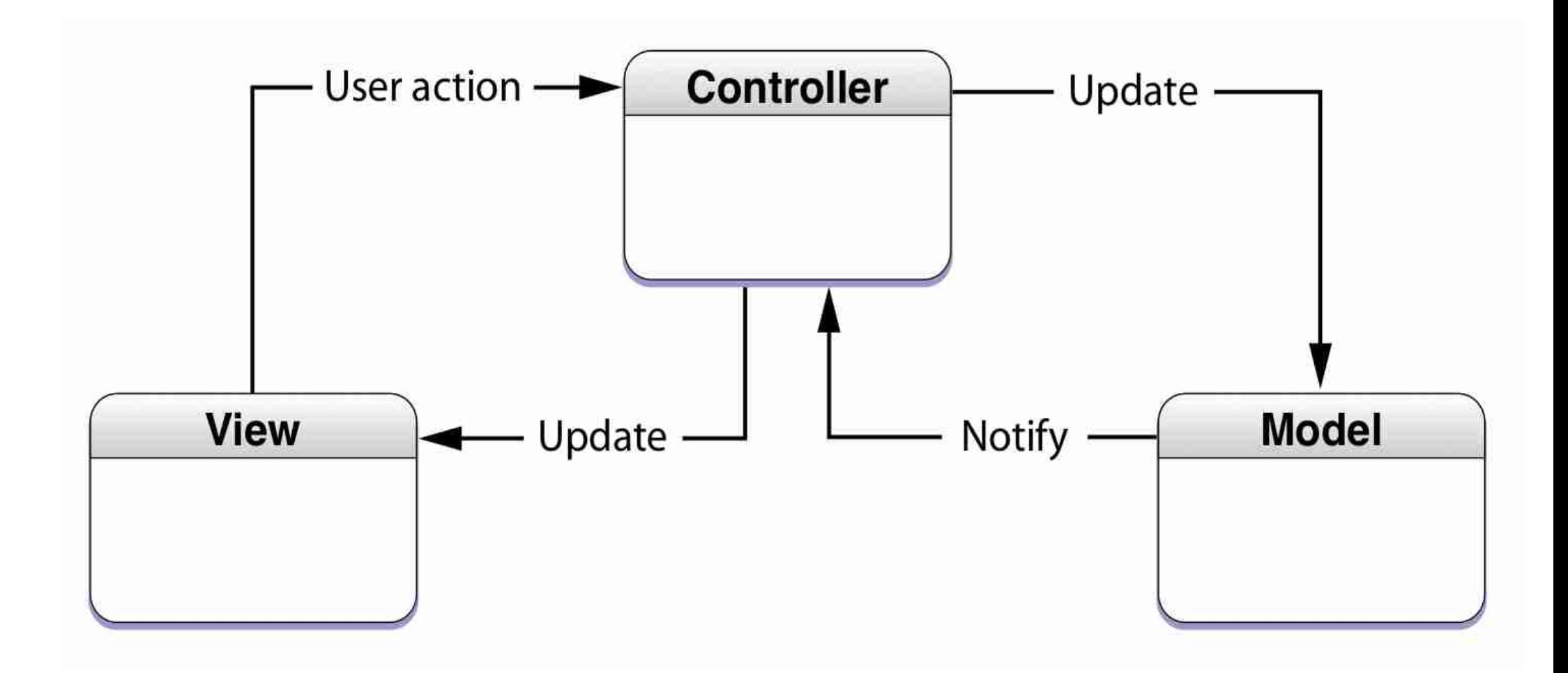

## **Approach**

#### **Development Environment**

#### **Start**

#### **Goal**

#### **Solution**

#### **Model – View – Controller**

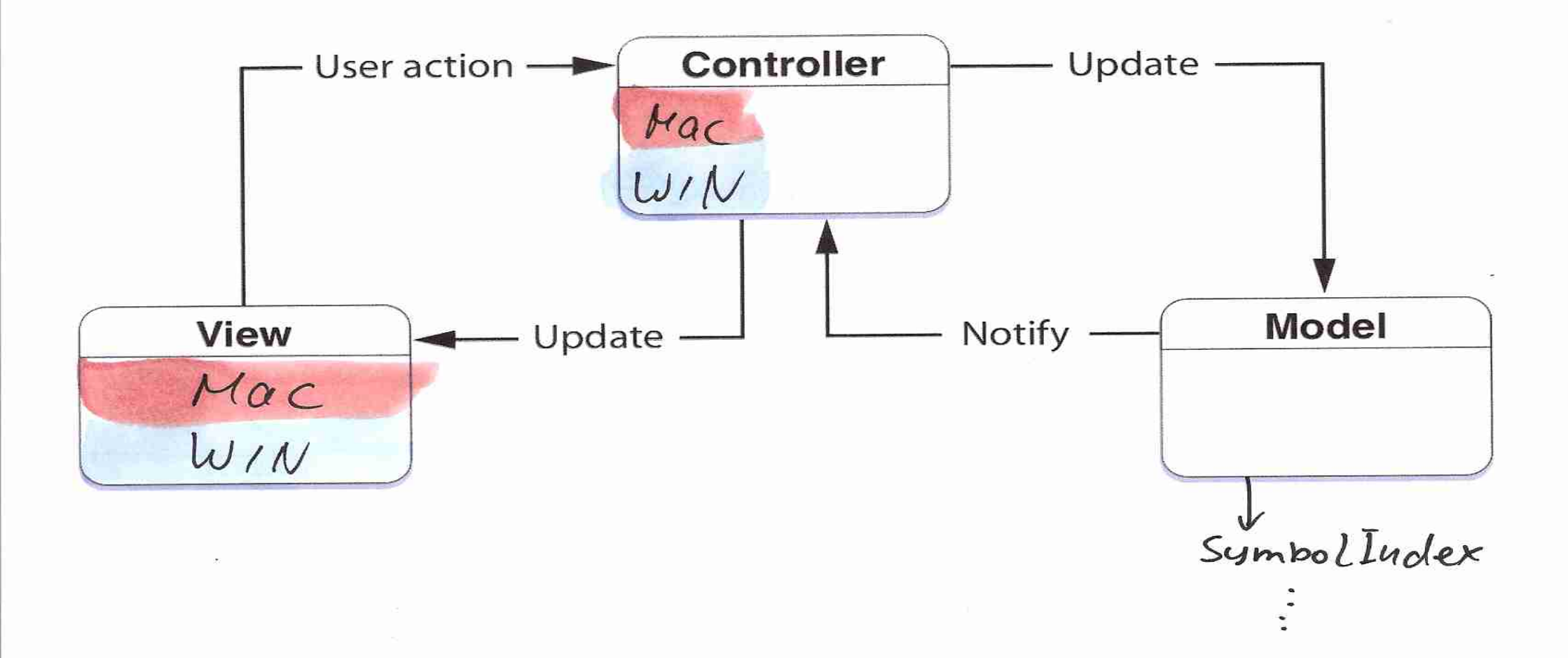

### **Basic Steps**

**Setup Cocoa project**

**Make original UI related code "Windows only"**

**Port the non-UI Part**

**Port the UI Part**

## **Techniques**

#### **Conditional Compilation**

#### **Example: Conditional Include**

```
...
#ifdef WIN32
// When compiling for Windows include the original MFC
headers
#include <afx.h>
#include <afxwin.h>
...
#elif __APPLE__
```
// When compiling for Mac include the header for the MFC emulation #include "afxExtract.h"

#else #error "Needs implementation" #endif

#### **Example: File with "Mac only" content**

#ifdef \_\_APPLE\_\_

#include "stdafx.h" #include "FileUtil.h"

#include <sys/stat.h>

bool isDirectory(const char\* path)  $\{$ ... #endif

## **Techniques**

#### **Directory Structure**

```
subsystem/
    ... (platform independent files)
    win/
       ... (Windows specific files)
    mac/
       ... (Mac specific files)
```
## **Techniques**

### **Lessons Learned**

## **?**

# **Vielen Dank!**

### **Links**

#### **Porting to Mac OS X from [Windows](http://developer.apple.com/documentation/Porting/Conceptual/win32porting/win32porting.html) Win32 API** [http://developer.apple.com/documentation/Porting](http://developer.apple.com/documentation/Porting/Conceptual/win32porting/win32porting.html) [/Conceptual/win32porting/win32porting.html](http://developer.apple.com/documentation/Porting/Conceptual/win32porting/win32porting.html)

#### **MSDN – Das Microsoft [Developer](http://msdn.microsoft.com/) Network** [http://msdn.microsoft.com](http://msdn.microsoft.com/)

#### **WhereIs Sourcecode (Windows Version)** http://sourceforge.net/projects/whereis/